- <span id="page-0-0"></span>1. [Reelle Zahlen](#page-1-0) R
- 2. [Addition in](#page-2-0) R
- 3. Folge für  $e$
- 4. [Grenzwert](#page-4-0)
- 5. [Didaktische Bemerkungen](#page-5-0)
- 6. Bogenlänge
- 7. [Folgen und Reihen](#page-7-0)
- 8. [Berechnung von](#page-8-0)  $\pi$
- 9. [Grenzwert einer geometrischen Reihe](#page-9-0)
- 10. Flächenberechnung
- 11.  $0,9999999... = 1$  $0,9999999... = 1$  $0,9999999... = 1$
- 12. [Leibniz' Differentiale](#page-12-0)
- 13. Paradoxon von Achilles und der Schildkröte
- 14. [Reelle Zahlen und Folgen](#page-14-0)
- 15. [Definition des Grenzwerts \(wenn es denn sein muss\)](#page-15-0)

## [↑](#page-0-0) Reelle Zahlen R

<span id="page-1-0"></span>Die Diagonallänge eines Quadrats mit der Seitenlänge 1 LE beträgt exakt  $\sqrt{2}$  LE.

 $\sqrt{2} = 1,414213562373095048801688724209698078569671875376948073176679737990732\,\ldots$ 

 $\sqrt{2}$  kann auf beliebig viele Stellen ausgerechnet werden, zu sehen sind immer nur endlich viele. Wir k¨onnen <sup>√</sup> 2 als ein Element (eine Dezimalzahl) mit unendlich vielen Nachkommastellen ansehen. Diese Vorstellung wird erleichtert, wenn wir daran denken, dass wir problemlos von der unendlichen Menge der natürlichen Zahlen N sprechen.

 $0,1010010001000010000001...$ 

 $1/7 = 0,142857142857142857142857142857142857...$  periodisch

Alle  $0/1/2/3$  ... /9-Folgen mit vorangestelltem  $a, \ldots$   $(a \in \mathbb{Z})$  bilden die Menge der reellen Zahlen. Zahlen sind virtuell, sie existieren nur in unserem Geist. Daher ist diese Konstruktion möglich. Reelle Zahlen, die ab einer Stelle nur aus Nullen bestehen (die man weglassen kann), sind die endlichen Dezimalzahlen. Die reellen Zahlen sind erforderlich, da es in der Theorie keine Grenzen der Genauigkeit geben soll. Aber wie werden diese unendlichen Dezimalzahlen addiert und multipliziert?

Als Beispiel errechnen wir  $\pi^2$ .

 $\pi \; = \; 3{,}141592653589793238462643383279502884197169399375105820974944592307816 \ldots$ 

$$
\pi~\in~[3{,}1415;3{,}1416]
$$

- $\pi^2 \in [3, 1415^2; 3, 1416^2]$
- $\pi^2 \in [9,86902225; 9,86965056]$

$$
\pi^2~=~9{,}869\ldots
$$

nächster Schritt

$$
\pi~\in~[3{,}14159; \, 3{,}14160]
$$

 $\pi^2 \in [3, 14159^2; 3, 14160^2]$ 

 $\pi^2 \in [9,8695877281; 9,86965056]$ 

 $\pi^2 = 9.869...$ hat nichts gebracht

nächster Schritt

 $\pi \in [3,141592; 3,141593]$  $\pi^2 \in [3, 141592^2; 3, 141593^2]$  $\pi^2 \in [9,869600294464; 9,869606577649]$  $\pi^2 = 9{,}86960...$ 

usw.

Wir stellen uns vor, dass mit dieser Intervallschachtelung zu den Dezimalzahl-Näherungen ( $\in \mathbb{Q}$ ) von  $\pi$  sukzessive die gültigen Dezimalstellen von

 $\pi^2~=~9{,}869604401089358618834490999876151135313699407240790626413349376220042\,\ldots$ 

entstehen. Genau genommen haben wir die Idee skizziert, wie die Multiplikation (analog Addition) erfolgen kann, so dass Terme wie  $3\pi$ ,  $4\sqrt{5}$ ,  $\sqrt{2} + \sqrt{7}$  erklärt sind.

```
↑ R c oolfs
```
### [↑](#page-0-0) Addition in R

<span id="page-2-0"></span>Als Beispiel errechnen wir  $\sqrt{2} + \sqrt{7}$ .

$$
\sqrt{2} = 1,4142135623730950488...
$$
  
\n
$$
\sqrt{7} = 2,6457513110645905905...
$$
  
\n
$$
\sqrt{2} \in [1,4142; 1,4143]
$$
  
\n
$$
\sqrt{7} \in [2,6457; 2,6458]
$$
  
\n
$$
\sqrt{2} + \sqrt{7} \in [4,0599; 4,0601]
$$
  
\n
$$
\sqrt{2} + \sqrt{7} = 4,0...
$$

nächster Schritt

 $\sqrt{2} \in [1, 41421; 1, 41422]$  $\sqrt{7} \in [2,64575; 2,64576]$  $\sqrt{2} + \sqrt{7} \in [4,05996; 4,05998]$  $\sqrt{2} + \sqrt{7} = 4.0599...$ 

nächster Schritt

 $\sqrt{2} \in [1, 414213; 1, 414214]$  $\sqrt{7} \in [2,645751; 2,645752]$  $\sqrt{2} + \sqrt{7} \in [4,059964; 4,059966]$  $\sqrt{2} + \sqrt{7} = 4,05996...$ 

usw.

Mit dieser Intervallschachtelung entstehen zu den Dezimalzahl-Näherungen von  $\sqrt{2}$  und  $\sqrt{7}$  sukzessive die gültigen Dezimalstellen von  $\sqrt{2} + \sqrt{7}$ .

 $\sqrt{2}=1,\!4\,142135623730950488016$  $\sqrt{7}=2{,}6457513110645905905905905909$ 

 $\sqrt{2} + \sqrt{7} = 4.05996487343768563930987$ 

### $\uparrow$  Folge für e

<span id="page-3-0"></span>Angesichts der Tabelle ist es plausibel, dass die (monotone) Folge  $a_n = (1 + \frac{1}{n})^n$  konvergiert<sup>1</sup>.

Mit größer werdendem n ergeben sich immer mehr gültige Dezimalziffern<sup>2</sup>.

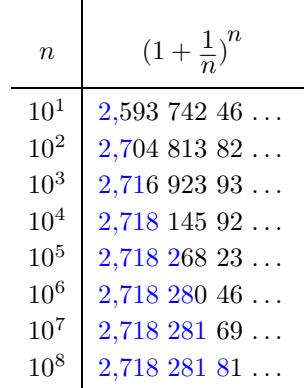

Der Grenzwert  $\lim_{n\to\infty} a_n = e$  wird nach Euler (1707 - 1783) mit e bezeichnet (e von exponential). e ist wegen  $(e^x)' = e^x$  in der Analysis von großer Bedeutung.

Auch die Glieder dieser Folge sind irrational.

Das Beispiel veranschaulicht die Verknüpfung von Grenzwerten und reellen Zahlen.

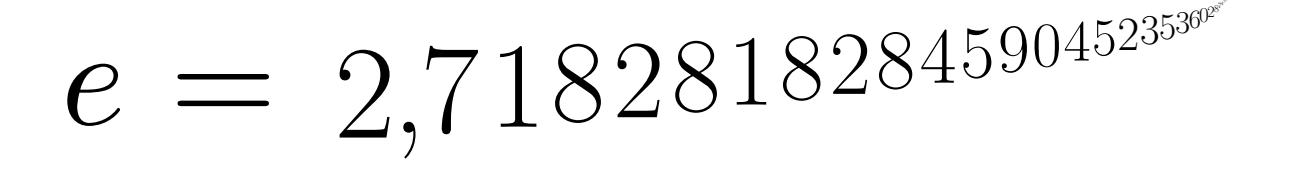

Die theoretisch grenzenlose Präzision (wie bei jeder irrationalen Zahl) bedingt unbegrenzt viele Nachkommastellen, von denen beim numerischen Rechnen nur wenige ausreichend sind.

 $^{\rm 1}$  Die Folge ist beschränkt. Mit der Monotonie folgt die Konvergenz (Satz der Analysis).

<sup>&</sup>lt;sup>2</sup> Der Nachweis, welche Dezimalziffern gültig sind, kann mit einer Intervallschachtelung erfolgen.

### [↑](#page-0-0) Grenzwert

<span id="page-4-0"></span>Beispiele:  $\sqrt{5}$ ,  $\pi$ , 0,101001000100001...,  $\frac{1}{2}$  $\frac{1}{3} = 0,\overline{3}$ 

Da eine reelle Zahl unendlich viele Nachkommastellen hat, kann es Schwierigkeiten bereiten, sie zu erfassen, wenn sie keine Wurzel und nicht periodisch ist und kein Muster aufweist. Ausweg: Mit einer konvergenten Folge kann eine reelle Zahl - sie heißt dann Grenzwert der Folge definiert werden.

 $a = 0,101001000100001...$  wird durch die Folge  $a_1 = 0,1$  $a_2 = 0,101$  $a_3 = 0,101001$ 

Die Folgenglieder sind Näherungen für  $a$ . Je weiter man in der Folge fortschreitet, umso besser werden die Näherungen, umso mehr gültige Nachkommastellen für den Grenzwert ergeben sich. Anschaulich: Im Grenzwert sind alle Näherungen bestmöglich berücksichtigt. Die in der Schule nicht benötigte Präzisierung dieses Sachverhalts lautet (Bolzano 1816, Cauchy, Weierstrass): Eine Folge konvergiert gegen a, wenn es zu jeder (beliebig kleinen) Umgebung (sie ist ein Maß für die Abweichung) von a eine Stelle in der Folge gibt, von der an alle weiteren Folgenglieder in der Umgebung liegen.

Wir stellen uns vor, einen Stein von einem hohen Gebäude fallen zu lassen und interessieren uns für den Zusammenhang von verstrichener Zeit  $x$ (in Sekunden) und zurückgelegter Fallstrecke  $y$  (in Metern). Die Grafik ist aufgrund der Messwerte entstanden.

Wie groß ist die Geschwindigkeit des Steins zur Zeit (z.B.)  $x = 2$ ?

Es scheint offensichtlich, dass zu jedem Zeitpunkt eine Geschwindigkeit vorliegt, andererseits verstehen wir unter der (Durchschnitts-) Geschwindigkeit  $\Delta v$  den Quotienten von zurückgelegtem Weg und verstrichener Zeit. Für eine Berechnung ist daher neben  $x = 2$  ein weiterer Zeitpunkt erforderlich. Das Problem ist, dass die so ermittelte Geschwindigkeit von der Wahl des zweiten Zeitpunkts abhängt. Indem wir die Folge der Näherungen  $\Delta v$  betrachten, gelangen wir zur Geschwindigkeit an der Stelle  $x = 2$ .

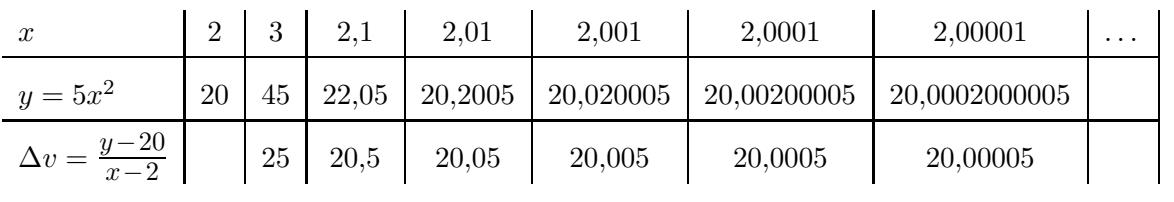

20 = 20,00000000000000000000<sup>0</sup> 0 0 0 000 000

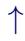

[↑](#page-0-0) <sup>R</sup> <sup>c</sup> oolfs

1 2 3 10 20 30 40 50  $\overline{x}$  $\hat{y}$  $y = 5x^2$  $\rightarrow$  $\mathcal{L}$ s.

. . . charakterisiert.

### [↑](#page-0-0) Didaktische Bemerkungen

<span id="page-5-0"></span>Der unbefangene Umgang mit reellen Zahlen als unendliche Dezimalzahlen erleichtert den Zugang zu Grenzwert-Überlegungen, die ab dem 11. Jahrgang erforderlich werden.

Viele Unterrichtende verbinden mit reellen Zahlen die vom Studium bekannte axiomatische Beschreibung oder die bevorzugte "elegante", aber keineswegs "strengere" Äquivalenzklassen-<br>Kanstanleting (die Zahlderstellung mit durcht hen tijd) wit Genebe Felgen ader Dadelinderh Konstruktion (die Zahldarstellung wird nicht benötigt) mit Cauchy-Folgen oder Dedekindschen Schnitte, also mit Inhalten, die außerhalb der Schule liegen. Es wäre verfehlt, diesen Eindruck den SchülerInnen zu vermitteln. Der hier skizzierte Weg veranschaulicht auf direkte und einfache Weise den Zusammenhang von reellen Zahlen und Grenzwerten.

Für den Beweis der Rechenregeln besteht in der Schule kein Bedarf. Für Anwendungen reichen wenige Nachkommastellen aus (der Durchmesser eines Atoms liegt bei ca. 10−<sup>10</sup> m).

Die Division führt von N nach  $\mathbb{Q}$ ,  $1:3=\frac{1}{3}$ ,  $3 \cdot x = 1$ .

Das Lösen von Gleichungen wie  $x^2 = 2$  führt von  $\mathbb Q$  nach  $\mathbb R$ , den unendlichen Dezimalzahlen. Von einer unendlichen Dezimalzahl ist immer nur ein Anfangsstück sichtbar, jedoch grundsätzlich von beliebiger Länge. Mit einer Folge kann eine reelle Zahl erfasst werden werden.

$$
a_1 = 0,31
$$
  
\n $a_2 = 0,331$   
\n $a_3 = 0,3331$   
\n... Schreibweise:  $\lim_{n \to \infty} a_n = \frac{1}{3}$ 

Die Folgenglieder sind Näherungen für  $\frac{1}{2}$  $\frac{1}{3}$ . Je weiter man in der Folge fortschreitet, umso besser werden die Näherungen, umso mehr gültige Nachkommastellen für den Grenzwert  $\frac{1}{2}$  $rac{1}{3}$  ergeben sich. Anschaulich: Im Grenzwert sind alle Näherungen bestmöglich berücksichtigt.

Zu gegebenen Zahlen werden sie definierende Folgen gesucht, z. B. fur 0 und 2. ¨

$$
\lim_{n \to \infty} \frac{1}{2^n} = 0 \qquad \lim_{n \to \infty} \left(2 - \frac{1}{10^n}\right) = 2 \qquad \text{Weitere Beispiele } \dots
$$

Anfängliches (Sek I) Durch wiederholtes 10-faches Vergrößern wird jeweils eine weitere Nachkommastelle von<br>  $\sqrt{2} = 1, 4...$  und  $\sqrt{2} + \sqrt{18} = 5, 6...$  sichtbar.

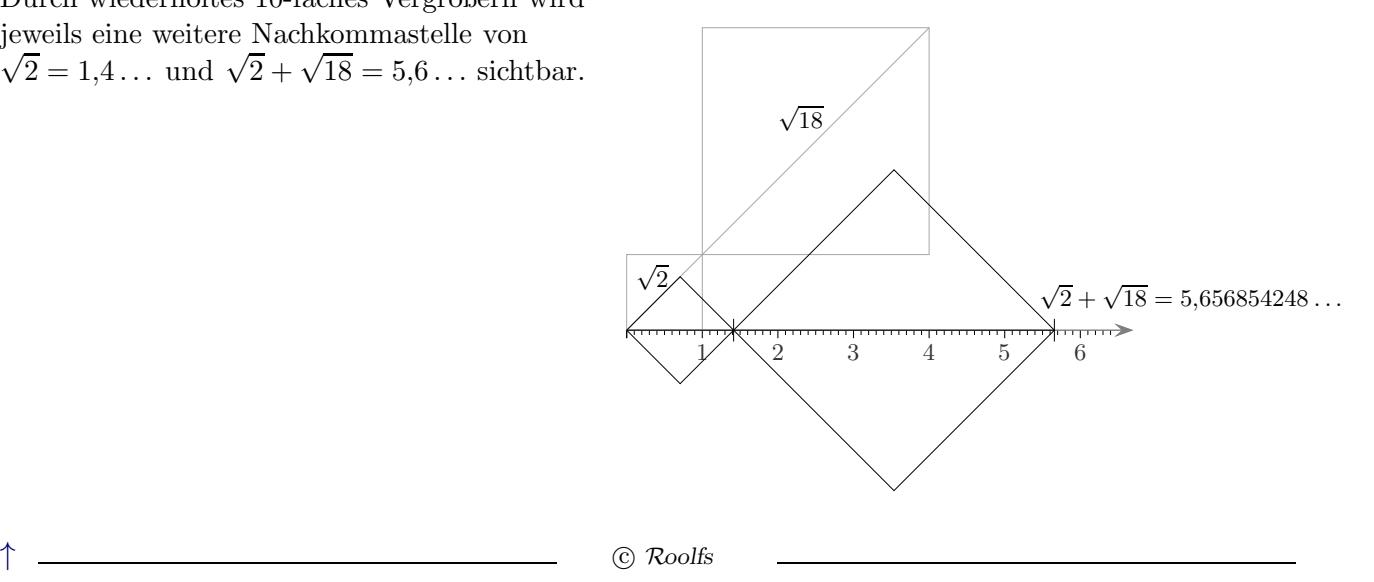

## [↑](#page-0-0) Bogenlänge

<span id="page-6-0"></span>Für die Länge des Bogens von  $f(x) = x^2$  in den Grenzen von 0 bis 1 wird eine Näherungsfolge ermittelt, aus der sich die ersten sieben Nachkommastellen des Grenzwerts ergeben. Ohne Begründung sei erwähnt, dass dieser Grenzwert mit einem komplizierten Term notiert werden kann.

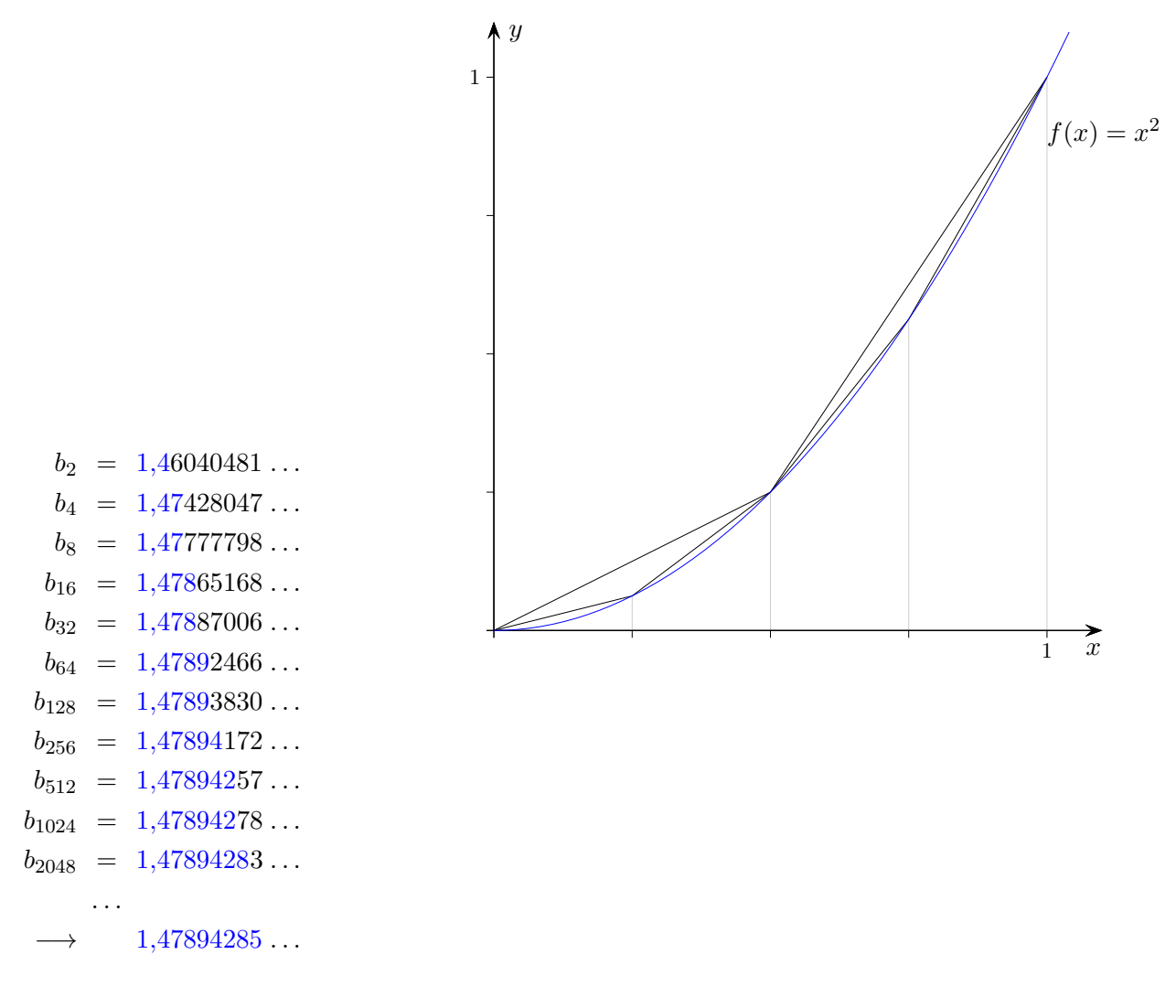

 $b_n$  ist die Länge des Streckenzugs für  $n$  Unterteilungen.

### $\uparrow$  Folgen und Reihen

<span id="page-7-0"></span>Eine Folge  $a_1, a_2, a_3, a_4, \ldots$ 

kann in eine unendliche Summe mit unverändertem Grenzverhalten umgeformt werden:

$$
\underbrace{a_1 + (a_2 - a_1)}_{a_2} + (a_3 - a_2) + (a_4 - a_3) + \dots}_{a_4}
$$

Zu einer unendlichen Summe gehört somit die Folge  $(a_n)$  der Summen der jeweils ersten n Summanden (Partialsummen).

$$
e^{x} = \lim_{n \to \infty} (1 + \frac{x}{n})^{n}
$$
  
\n
$$
e^{x} = 1 + \frac{x}{1!} + \frac{x^{2}}{2!} + \frac{x^{3}}{3!} + \frac{x^{4}}{4!} + \frac{x^{5}}{5!} + \dots
$$
  
\n
$$
\sin x = \frac{x}{1!} - \frac{x^{3}}{3!} + \frac{x^{5}}{5!} - \frac{x^{7}}{7!} + \dots
$$
  
\n
$$
\cos x = 1 - \frac{x^{2}}{2!} + \frac{x^{4}}{4!} - \frac{x^{6}}{6!} + \dots
$$

In der Analysis werden in dieser bevorzugten Weise bestimmte reelle Zahlen erfasst.

Bei allen praktischen Berechnungen werden ausschließlich berechenbare reelle Zahlen (Nachkommastellen lassen sich in beliebiger endl. Anzahl ermitteln) verwendet. Sie bilden einen eigenen (abzählbaren) Zahlbereich. Es bedarf größerer Anstrengung, nicht berechenbare reelle Zahlen anzugeben. Für die Schule sind diese Informationen und Betrachtungen zur Mächtigkeit ohne Belang, und da das zum Verständnis nötige Wissen fehlt, eher verwirrend.

 $\uparrow$  .

### $\uparrow$  Berechnung von  $\pi$

<span id="page-8-0"></span>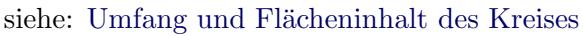

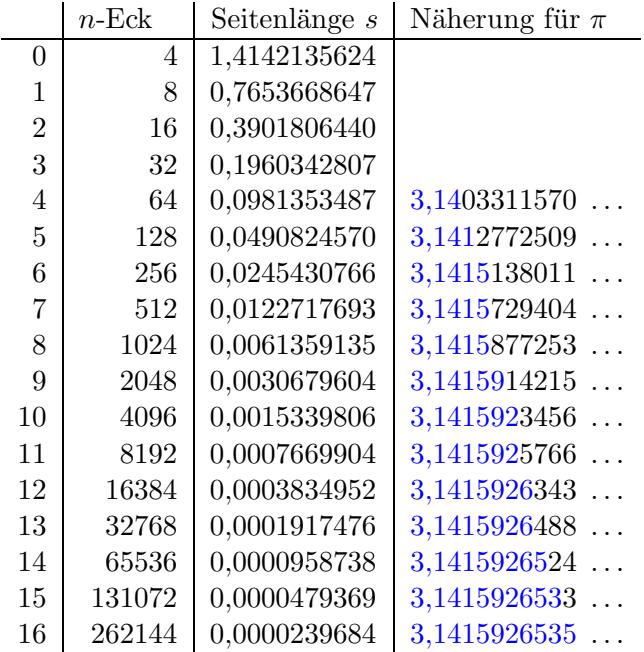

s ist mit *n* zu multiplizieren (Umfang,  $U = \pi d$ ) und durch 2 zu dividieren.

# $\pi = 3,1415926535897932384626$

Für den heutigen Zahlbegriff bedurfte es einer langen Entwicklung. 1544 formulierte Michael Stifel: So wie eine unendliche Zahl keine Zahl ist, so ist eine irrationale Zahl keine wahre Zahl, weil sie sozusagen unter einem Nebel der Unendlichkeit verborgen ist.

 $\uparrow$   $\qquad \qquad \odot$  Roolfs

# [↑](#page-0-0) Grenzwert einer geometrischen Reihe

<span id="page-9-0"></span>
$$
s = 1 - \frac{1}{2} + \frac{1}{4} - \frac{1}{8} + \frac{1}{16} - \frac{1}{32} \pm \dots
$$
  
\n
$$
s_1 = 1
$$
  
\n
$$
s_2 = 0.5
$$
  
\n
$$
s_3 = 0.75
$$
  
\n
$$
s_4 = 0.625
$$
  
\n
$$
s_5 = 0.6875
$$
  
\n
$$
s_6 = 0.65625
$$
  
\n
$$
s_7 = 0.671875
$$
  
\n
$$
s_8 = 0.6640625
$$
  
\n
$$
s_9 = 0.66796875
$$
  
\n
$$
s_{10} = 0.66601562...
$$
  
\n
$$
s_{11} = 0.66699219...
$$
  
\n
$$
s_{12} = 0.66650391...
$$
  
\n
$$
s_{13} = 0.66674805...
$$
  
\n
$$
s_{14} = 0.66662598...
$$
  
\n
$$
s_{15} = 0.66668701...
$$
  
\n
$$
s_{16} = 0.666667175...
$$
  
\n
$$
s_{18} = 0.66666740...
$$
  
\n
$$
s_{19} = 0.666666412...
$$
  
\n
$$
s_{20} = 0.66666603...
$$
  
\n
$$
s_{21} = 0.66666663...
$$
  
\n
$$
s_{22} = 0.66666663...
$$
  
\n
$$
s_{23} = 0.66666663...
$$
  
\n
$$
s_{24} = 0.66666666...
$$
  
\n
$$
s_{24} = 0.66666666...
$$
  
\n
$$
s_{24} = 0.66666666...
$$
  
\n
$$
s_{24} = \frac{2}{3}
$$

 $\mathfrak{s}_n$ ist Summe der ersten $n$  Summanden.

Die konvergente Reihe (siehe [Intervallschachtelung\)](http://groolfs.de/jahrgang111pdf/Intervallschachtelung.pdf) definiert eine reelle Zahl s, den Grenzwert.  $s$  wird beliebig genau durch  $s_n$ angenähert. Die Näherungen  $s_n$ erzeugen die reelle Zahl  $s.$ 

# [↑](#page-0-0) Flächenberechnung

<span id="page-10-0"></span>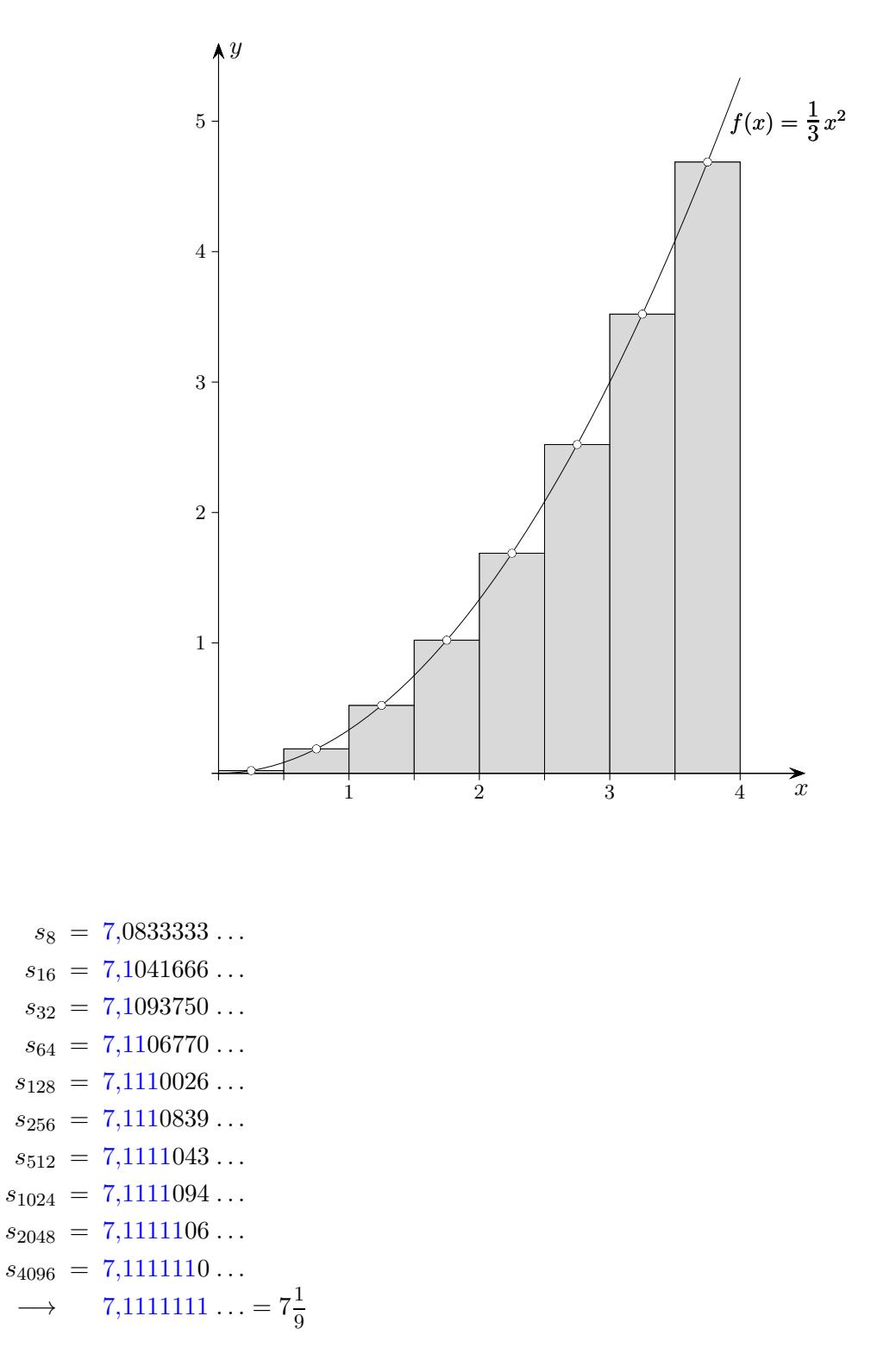

 $s_n$  ist Inhaltssumme der Rechtecksflächen für n Unterteilungen des Intervalls [0; 4]. Die Folge erzeugt in eindeutiger Weise den Grenzwert (Inhalt der Fläche unter dem Graphen im Bereich  $[0; 4]$ .

[↑](#page-0-0) <sup>R</sup> <sup>c</sup> oolfs

10

 $\uparrow 0,999999... = 1$ 

# <span id="page-11-0"></span>

Zahlen, deren Ziffern schließlich nur aus der 9 bestehen, besitzen eine zweite Darstellung.

 $x = 0.999...$  $10x = 9 + 0.999...$  $9x = 9$  $x = 1$ 

alternativ:

$$
1 = 1/3 + 1/3 + 1/3
$$
  
= 0,\overline{3} + 0,\overline{3} + 0,\overline{3} = 0,\overline{9}

Der Nachweis kann noch elementarer geführt werden.

 $0,\overline{9}$  wird durch die Folge

```
a_1 = 0.9a_2 = 0.99a_3 = 0.999a_4 = 0.9999a_5 = 0,99999a_6 = 0,999999\ddotserzeugt und
1-0,\overline{9} durch
 d_1 = 0,1d_2 = 0.01d_3 = 0,001d_4 = 0,0001d_5 = 0,00001d_6 = 0,0000010,000000... = 0\longrightarrow
```
 $\uparrow$ 

Den Ursprung von Grenzwert- und Konvergenz-Vorstellungen finden wir in der Idee der Näherung zunehmender Güte, die in die griechische Antike zurückreicht, insbesondere bei Archimedes mit seiner Exhaustionsmethode zur Berechnung des Flächeninhalts unter einer Parabel. Weit vor der Präzisierung des Grenzwertbegriffs durch Cauchy gibt Gregory (1638 - 1675) Folgen um- und einbeschriebener regulärer Polygone an, mit dem der Flächeninhalt eines Kreises erfasst wird und prägt dafür erstmalig den Terminus Konvergenz.

In den Lehrplänen ist mit Grenzwert der inhaltlich-anschauliche Aspekt gemeint.

#### 2016 verkundeten Baumann & Kirski: ¨

"Sie schlagen einen Weg über die von Robinson (1966) entwickelte Nonstandard Analysis vor, in der "Der Grenzwertbegriff ist für die Schule ungeeignet, er war schon immer zu schwierig." infinitesimale Zahlen definiert sind.

Die Behauptung ruft ungläubige Verwunderung hervor. Grenzwerte können so unterrichtet werden, dass sie abstrakt erscheinen und schwer zu begreifen sind. Dieses trifft fur jeden math. Inhalt zu. ¨ Ein didaktisch ansprechendes Vorgehen ist stets m¨oglich. Grenzwerte erlauben ein unmittelbares Verständnis und sind für die Themen Approximation und unbegrenzte Genauigkeit unverzichtbar. Steht für Unterrichtende die exakte, beweistechnische Definition des Grenzwerts im Vordergrund, wird bewusst oder unbewusst ein Gefühl der Unsicherheit vermittelt, das den Zugang zur Analysis erschwert.

Die Entwicklung der Analysis ist mit den Ideen der sich historisch entwickelnden Begriffe von Grenzwert und Konvergenz verbunden. In einem genetischen Unterricht sollte sich dies widerspiegeln.

Leibniz' Differentiale vereinfachen die Schreibweise. Diese Größen können so klein gewählt werden, dass der Näherungsfehler, der bei der Berechnung einer Tangentensteigung, einer Bogenlänge, einer krummlinig begrenzten Fläche (z. B. durch Approximation mit einer geradlinig begrenzten treppenförmigen Fläche) entsteht, kleiner als jede vorgegebene positive Zahl ist, d. h. beliebig klein. Die Sprechweise "unendlich klein" unterstützt die Intuition. Unendlich kleine Größen gibt es hier<br>uishte Differentiale kännen dem in sinem Akstualtienschritt als feste Reckenwäßen wit masiell nicht. Differentiale können dann in einem Abstraktionsschritt als feste Rechengrößen mit speziellen Regeln aufgefasst werden. Summanden, z. B. Potenzen und Produkte von Differentialen, werden weggelassen, das Gleichheitszeichen beibehalten, [siehe Tangentensteigung.](http://groolfs.de/jahrgang111pdf/Tangentensteigung.pdf)

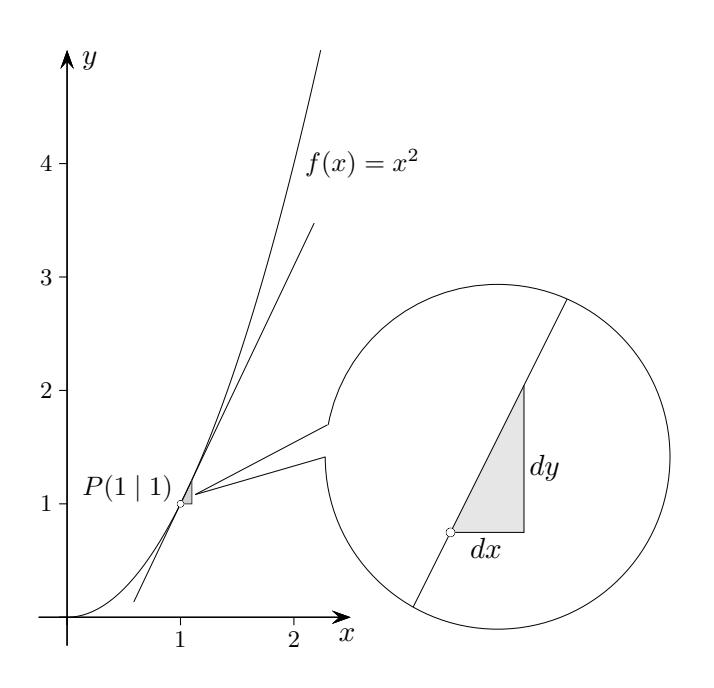

Das Gelingen der Leibniz' Methode beruht darauf, dass bei genügender Vergrößerung letztendlich ein gleichsam linearer (proportionaler) Zusammenhang von dx und dy entsteht.

#### <span id="page-12-0"></span>[↑](#page-0-0)

### [↑](#page-0-0) Paradoxon von Achilles und der Schildkröte

<span id="page-13-0"></span>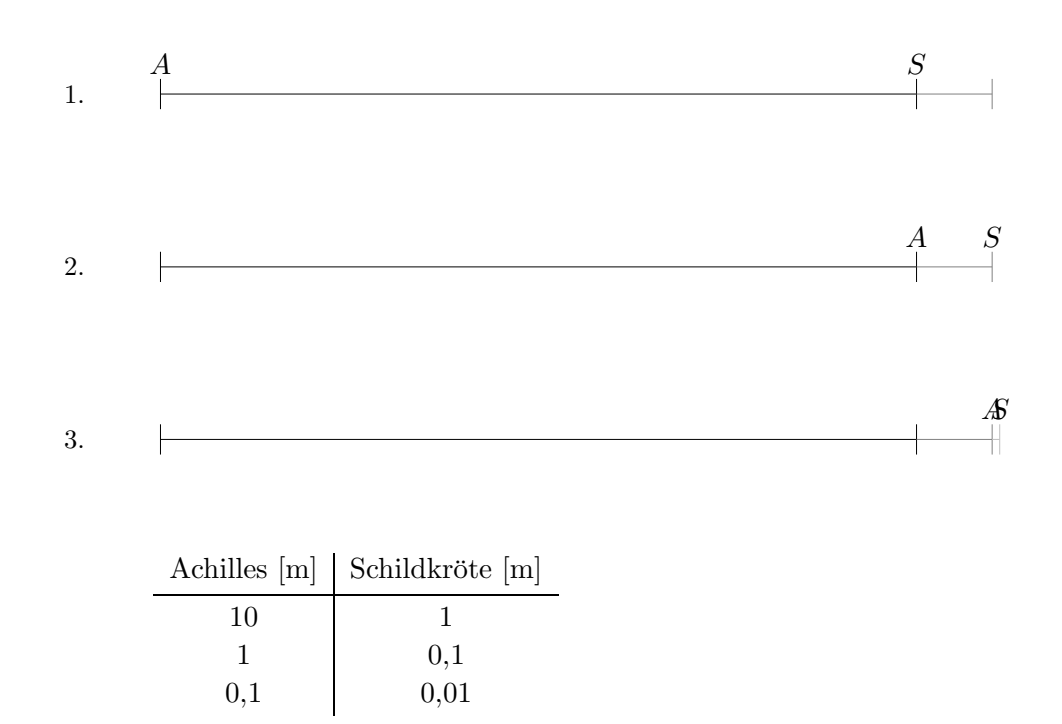

Zenon von Elea (griechischer Philosoph 490 bis 430 v.Chr.) behauptete, dass Achilles (griechischer Held des Trojanischen Krieges und als Schnellläufer berühmt) eine Schildkröte, die einen Vorsprung von 10 m habe, niemals einholen könne, obwohl er mit der zehnfachen Geschwindigkeit wie diese laufe. Dies begründete Zenon folgendermaßen: Hat Achilles 10 m (also den ursprünglichen Vorsprung der Schildkröte) zurückgelegt, ist die Schildkröte bereits 1 m weiter. Absolviert Achilles den Weg von 1 m (also den noch verbliebenen Vorsprung der Schildkröte), so ist die Schildkröte wiederum ein Stück

vorgerückt, und zwar um nun  $0,1$  m, usw.

Immer dann, wenn Achilles also dort ankommt, wo die Schildkröte zuvor war, ist diese schon wieder an einem neuen Ort. Ihr Vorsprung vor Achilles verringert sich zwar immer mehr, verschwindet aber nicht. Folglich könne er die Schildkröte niemals einholen.

Da dies jeglicher praktischen Erfahrung widerspricht, glaubte Zenon, die Unzulänglichkeit der Mathematik nachgewiesen zu haben.

Tatsächlich war jenes Zenonsche Paradoxon mithilfe der griechischen Mathematik nicht zu widerlegen.

Achilles Wegstreckenlänge lautet:  $l = 10 + 1 + 0,1 + 0,01 + 0,001 + ...$  [m]

Eine Addition unendlich vieler Summanden war nicht vorstellbar. Die Summe wäre nach Aristoteles etwas aktual Unendliches, ein gegebenes, vollendetes Unendliches, das also zu einem bestimmten Zeitpunkt griffbereit existierte. Aktual Unendliches konnte nicht Gegenstand menschlichen Denkens sein, im Gegensatz zum potentiell Unendlichen, das als nie endender Vorgang anerkannt wurde, wie z. B. die sukzessive Berechnung der Nachkommastellen von  $\sqrt{2}$ . Als man sich über 2000 Jahre später die reellen Zahlen erschlossen hatte, wurde aktual Unendliches fast ausnahmslos akzeptiert und die Summenbildung  $l = 10 + 1 + 0.1 + 0.01 + 0.001 + \ldots = 11.111111... = \frac{100}{9}$  $\frac{00}{9}$  [m] möglich. Die Reihe erzeugt eine reelle Zahl (Grenzwert). Angenommen, Achilles läuft mit der Geschwindigkeit  $v = 10 \frac{\text{m}}{\text{s}}$ . Um die Schildkröte einzuholen, vergehen  $t = 1 + 0.1 + 0.01 + 0.001 + ... = 1.111111... = \frac{10}{9}$  $rac{10}{9}$  [s].

Die Gleichung  $vt = 10 + \frac{v}{10}t$  führt zum gleichen Ergebnis. Es sei darauf hingewiesen, dass math. Modellierung und beobachtbare Realität zu unterscheiden sind.

[↑](#page-0-0) <sup>R</sup> <sup>c</sup> oolfs

<span id="page-14-0"></span> $\uparrow$ Die Gleichung  $x = \frac{1}{2}x + 3$  besitzt die Lösung  $x = 6$  (grafisch als Schnitt der Geraden). Die Iteration  $a_{n+1} = f(a_n)$  mit  $f(x) = \frac{1}{2}x + 3$  und  $a_1 = 1$  ergibt:

$$
a_1 = 1
$$
\n
$$
a_2 = 3,5
$$
\n
$$
a_3 = 4,75
$$
\n
$$
a_4 = 5,375
$$
\n
$$
a_5 = 5,6875
$$
\n
$$
a_6 = 5,84375
$$
\n
$$
a_7 = 5,921875
$$
\n
$$
a_8 = 5,9609375
$$
\n
$$
a_9 = 5,98046875
$$
\n
$$
a_{10} = 5,990234375
$$
\n
$$
a_{11} = 5,9951171875
$$
\n
$$
a_{12} = 5,9975585937...
$$
\n
$$
a_{13} = 5,9987792968...
$$
\n
$$
a_{14} = 5,99983896484...
$$
\n
$$
a_{15} = 5,9996948242...
$$
\n
$$
a_{16} = 5,9998474121...
$$
\n
$$
a_{17} = 5,9999237060...
$$
\n
$$
a_{18} = 5,9999809265...
$$
\n
$$
a_{20} = 5,9999809265...
$$
\n
$$
a_{21} = 5,9999976158...
$$
\n
$$
a_{22} = 5,99999976158...
$$
\n
$$
a_{23} = 5,99999988079...
$$
\n
$$
a_{24} = 5,9999998509...
$$
\n
$$
a_{25} = 5,99999998509...
$$
\n
$$
a_{26} = 5,99999998509...
$$
\n
$$
a_{27} = 5,9999999813...
$$
\n
$$
a_{30} = 5,99999999813...
$$
\n
$$
a_{30} = 5,9999999999999...
$$

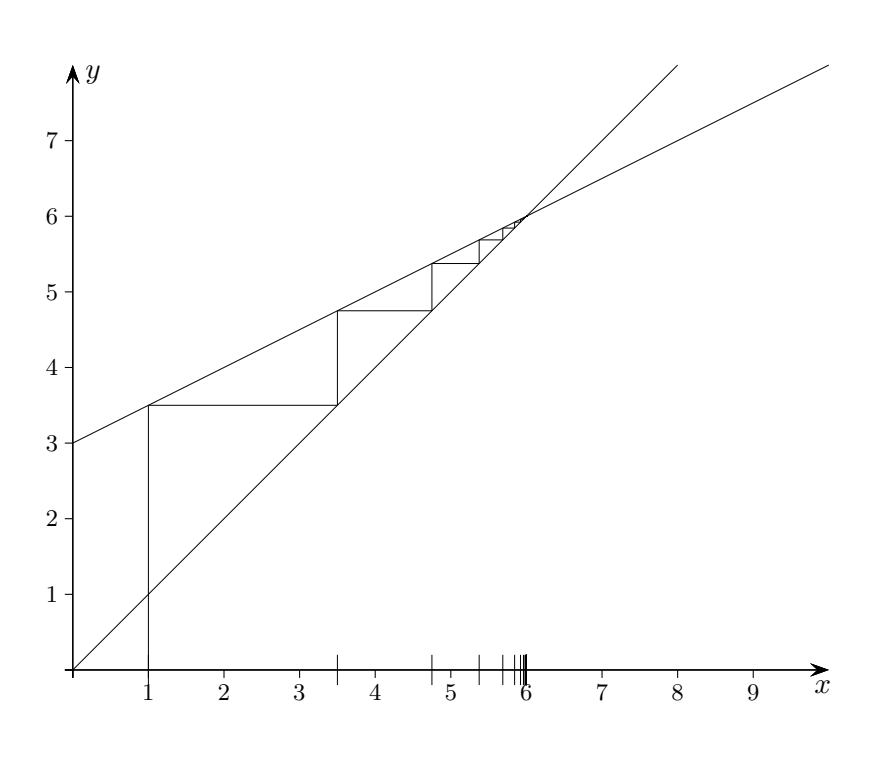

Die Folge konvergiert gegen 6.

Zu jeder reellen Zahl, also auch 6 ( $\mathbb{N} \subset \mathbb{Z} \subset \mathbb{Q} \subset \mathbb{R}$ ), gibt es unendlich viele Folgen, die die Zahl erzeugen (deren Grenzwert die Zahl ist). Eine Folge (nie endend gedacht, dynamischer Aspekt des Grenzwertbegriffs) ergibt sich aus einem Berechnungsverfahren, mit dem der Grenzwert (griffbereit existierend gedacht, statischer Aspekt) ermittelt werden kann.

14

 $\uparrow$ 

### <span id="page-15-0"></span>[↑](#page-0-0) Definition des Grenzwerts (wenn es denn sein muss)

$$
a_1 = 0,3
$$
  
\n
$$
a_2 = 0,33
$$
  
\n
$$
a_3 = 0,333
$$
  
\n
$$
a_4 = 0,3333
$$
  
\n...

Welche Eigenschaft muss eine Zahlenfolge  $a_1, a_2, a_3, a_4, \ldots$  haben, damit sie eine reelle Zahl a definiert (beliebig genau approximiert), so dass sie also einen Grenzwert a hat?

Hier gilt:  $\frac{1}{3}$  $\frac{1}{3} - a_4 \mid = 0,0000333...$  $=\frac{1}{3}$  $\frac{1}{3} \cdot 10^{-4}$ | 1  $\frac{1}{3} - a_n \mid = \frac{1}{3}$  $\frac{1}{3} \cdot 10^{-n} < \varepsilon$ 

1 3

Das Weitere sollte nicht vom Himmel fallen. Die Ungleichung fuhrt zum Kriterium. ¨ Zu beliebig vorgegebener Ungenauigkeit  $\varepsilon$  (griech. epsilon, z.B.  $\varepsilon = 0.01$  oder  $\varepsilon = 0.0001$ ,  $\varepsilon$  erinnert an error) muss es jeweils eine Stelle in der Folge geben, von der ab die Abweichung der Folgenglieder von  $\frac{1}{3}$  $\frac{1}{3}$  kleiner als  $\varepsilon$  ist. Die Stelle *n* ist hier so zu wählen, damit die Ungleichung erfüllt ist. Nach *n* aufgelöst erhalten wir  $n \geq -\lg(3\varepsilon)$ .

Definition

Eine Folge  $(a_n)$  hat den Grenzwert a (konvergiert gegen a), wenn es zu jedem  $\varepsilon > 0$  eine Stelle  $n_0$ in der Folge gibt, so dass für  $n \geq n_0$  gilt  $|a_n - a| < \varepsilon$ .

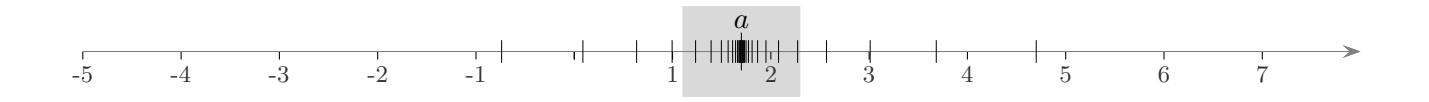

Zu jeder  $\varepsilon$ -Umgebung  $[a - \varepsilon, a + \varepsilon]$  von a muss es eine Stelle  $n_0$  in der Folge geben, von der ab alle weiteren Folgenglieder in der Umgebung liegen.

Zu gegebenem a wird durch die Herleitung eines funktionalen Zusammenhangs  $n_0 = q(\varepsilon)$  aus dem Bildungsgesetz der Folge das Streben der Folgenglieder gegen a (die Konvergenz gegen a) erfasst.

Für eine konvergente Folge ist der Blick auf den Grenzwert wes entlich.

 $| a_n - a | < \varepsilon$  bedeutet  $a_n - \varepsilon < a < a_n + \varepsilon$ .

Für z.B.  $\varepsilon = 10^{-5}$  stimmen ab dem zugehörigen  $n_0$  (mindestens) die ersten 4 Nachkommastellen von  $a_n$  und a überein,

$$
\hspace{-5pt} \_ . a_{n}^{1} a_{n}^{2} a_{n}^{3} a_{n}^{4} (a_{n}^{5}-1) \ldots < \_ . a_{1}^{1} a^{2} a^{3} a^{4} a^{5} \ldots < \_ . a_{n}^{1} a_{n}^{2} a_{n}^{3} a_{n}^{4} (a_{n}^{5}+1) \ldots
$$

vorausgesetzt, die 5te  $a_n$ -Nachkommastelle  $a_n^5$  ist nicht 0 oder 9. Gegebenenfalls ist n größer zu wählen. Andernfalls wäre z.B.  $a = 1,000001$ ,  $a_n = 0,999999$  und  $|a_n - a| < 10^{-5}$  möglich.

In der Schule ist diese präzise Definition des Grenzwerts nicht erforderlich.

[↑](#page-0-0) <sup>R</sup> <sup>c</sup> oolfs

Intervallschachtelung Leibniz' Kalkül Startseite